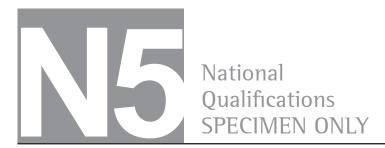

### S816/75/01

# **Computing Science**

# Marking Instructions

These marking instructions have been provided to show how SQA would mark this specimen question paper.

The information in this publication may be reproduced to support SQA qualifications only on a non-commercial basis. If it is reproduced, SQA should be clearly acknowledged as the source. If it is to be used for any other purpose, written permission must be obtained from permissions@sqa.org.uk.

Where the publication includes materials from sources other than SQA (ie secondary copyright), this material should only be reproduced for the purposes of examination or assessment. If it needs to be reproduced for any other purpose it is the user's responsibility to obtain the necessary copyright clearance.

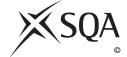

#### General marking principles for National 5 Computing Science

This information is provided to help you understand the general principles you must apply when marking candidate responses to questions in this paper. These principles must be read in conjunction with the detailed marking instructions, which identify the key features required in candidate responses.

- (a) Marks for each candidate response must always be assigned in line with these general marking principles and the detailed marking instructions for this assessment.
- (b) Marking should always be positive. This means that, for each candidate response, marks are accumulated for the demonstration of relevant skills, knowledge and understanding: they are not deducted from a maximum on the basis of errors or omissions.

## Marking instructions for each question

## SECTION 1

| Q  | uestio | n Expected response                                                                                                    | Max<br>mark | Additional guidance                  |
|----|--------|----------------------------------------------------------------------------------------------------|-------------|--------------------------------------|
| 1. |        | 183                                                                                                    | 1           |                                      |
| 2. |        | To correct errors                                                                                                    | 1           | Also accept 'to add additional code' |
| 3. |        | Any two from:                                                                                                    | 2           |                                      |
|    |        | <ul> <li>data must be kept accurate</li> <li>data must be safe and secure</li> <li>data can only be used for<br/>specifically stated purposes</li> </ul>                                                                        |             |                                      |
| 4. |        | One mark each for:                                                                                                    | 3           |                                      |
|    |        | <ul> <li>compares 83 to 70</li> <li>doesn't enter loop (because condition is false)</li> <li>sends signal to alarm</li> </ul>                                                                                                   |             |                                      |
| 5. | (a)    | Restricts access to a network                                                                                                    | 1           |                                      |
|    | (b)    | Data is coded/unreadable                                                                                                    | 1           |                                      |
| 6. |        | <ul> <li>One mark each for:</li> <li>control character example</li> <li>printable character example</li> </ul> Example responses for 6: <ul> <li>'Start of Text', 'Escape',</li> <li>'Delete' or any other character</li> </ul> | 2           |                                      |
|    |        | from 0-13 of ASCII code  • A-Z, a-z, 0-9, punctuation or any visible character                                                                                                    |             |                                      |
| 7. |        | Either one from:                                                                                                    | 1           |                                      |
|    |        | <ul> <li>to show the intended user interface to client</li> <li>it allows end-users to get the look and feel of a website</li> </ul>                                                                                            |             |                                      |

| Q   | uestion | Expected response                                                                                                    | Max<br>mark | Additional guidance                                      |
|-----|---------|----------------------------------------------------------------------------------------------------|-------------|----------------------------------------------------------|
| 8.  | (a)     | Ellipse                                                                                                    | 1           |                                                          |
|     | (b)     | Any two from:                                                                                                    | 2           | Any other appropriate attribute                          |
|     |         | <ul><li>co-ordinates</li><li>fill colour</li><li>line colour</li></ul>                                                                                                    |             |                                                          |
| 9.  | (a)     | Restricted choice                                                                                                    | 1           |                                                          |
|     | (b)     | Either one from:                                                                                                    | 1           |                                                          |
|     |         | <ul><li>eliminates input errors</li><li>users are presented with the only options</li></ul>                                                                                  |             |                                                          |
| 10. |         | One advantage from:                                                                                                    | 2           |                                                          |
|     |         | <ul><li>MP3 file takes up less memory</li><li>MP3 file can be uploaded quickly</li></ul>                                                                                     |             |                                                          |
|     |         | One disadvantage: • sound quality poorer                                                                                                    |             |                                                          |
| 11. |         | Any two from:                                                                                                    | 2           |                                                          |
|     |         | <ul> <li>set computers to go into sleep<br/>mode after a period of inactivity</li> <li>reduce monitor settings</li> <li>activate hard disk shut down<br/>settings</li> </ul> | _           |                                                          |
| 12. |         | Mantissa — 195<br>Exponent — 3                                                                                                    | 2           | Also award marks if either answer is converted to binary |
| 13. |         | One mark each for:  • internal hyperlink — links to a page within the same website/domain)  • external hyperlink — links to page/document in another website/domain          | 2           |                                                          |

### **SECTION 2**

| Q   | uestion | Expected response                                                                                                    | Max<br>mark | Additional guidance                                                            |
|-----|---------|----------------------------------------------------------------------------------------------------|-------------|--------------------------------------------------------------------------------|
| 14. | (a)     | Password = 'Bingo' OR attempts = 3  One mark each for:  • Password = 'Bingo'  • OR  • attempts = 3                                                  | 3           |                                                                                |
|     | (b)     | String                                                                                                    | 1           |                                                                                |
|     | (c)     | FOR eachDay FROM 1 TO 7 DO RECEIVE wage[eachDay] FROM KEYBOUNG SET totalWage TO totalWage + wage END FOR SET weeklyAverage TO totalWage / 7         |             | ay]                                                                            |
|     |         | One mark each for:  • fixed loop  • input  • running total  • divide by 7 for average outside loop  • use of array                                  | 5           | Only mark constructs, as answer does not need to be syntactically accurate.    |
| 15. | (a)     | One mark each for:  • a picture of the two golfers (with file type)  • text about the golf competition  • a video of the interview (with file type) | 3           |                                                                                |
|     | (b)     | Marks awarded as noted below:  p (1) { font-size: 10px; (1)                                                                                         | 4           | Syntax must be accurate, as an example has already been given in the question. |
|     | (c)     | Any two from:  • links work  • graphic/text display correctly  • styling is correct  • consistency across pages                                     | 2           |                                                                                |
| 16. | (a)     | One mark each for:  • input — salary  • process — decide which tax rate based on salary  • output — tax rate                                        | 3           |                                                                                |

| Question | Expected response                                                                                                    | Max<br>mark | Additional guidance  |
|----------|----------------------------------------------------------------------------------------------------|-------------|----------------------|
| 16. (b)  | One mark each for:  • selection constructs • conditions correct • tax rate assigned • efficient solution  Expected flowchart response for 16  get salary from keyboard  yes  salary >= 12001?  Yes  set taxRate = 0  set taxRat | 40001?      | Yes set taxRate = 40 |
|          |                                                                                                    |             |                      |

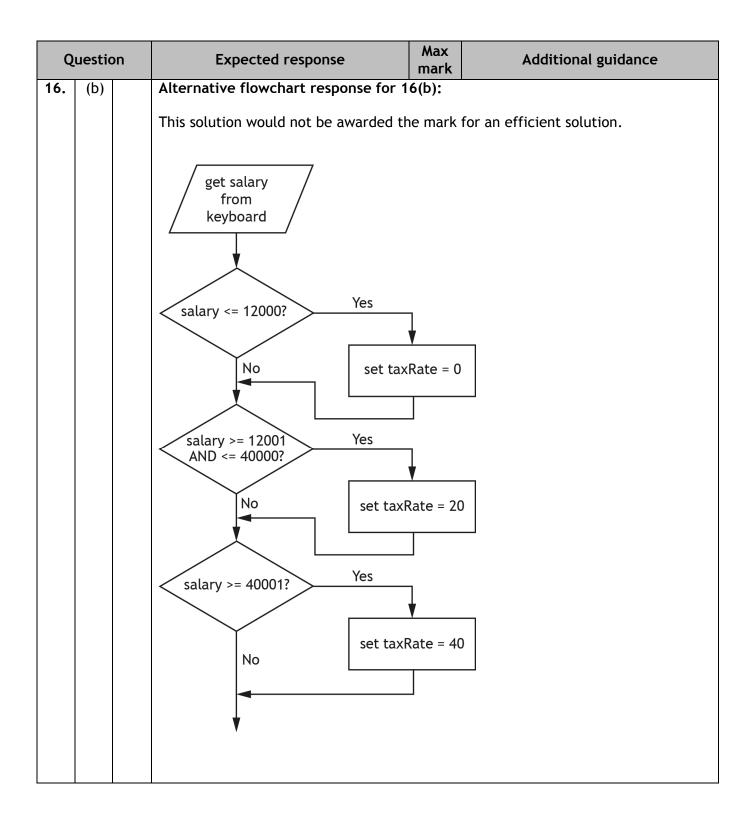

| Q   | uestic | on   | Expected response                                                                                                    | Max<br>mark | Additional guidance                                                |
|-----|--------|------|----------------------------------------------------------------------------------------------------|-------------|--------------------------------------------------------------------|
| 17. | (a)    |      | staffName employeeNumber staffAddress Staff telNo expertise                                                                       | pares typ   | make model gears gears employeeNumber*                             |
|     |        |      | One mark each for:  • one-to-many relationship drawn  • relationship described  • attributes for staff drawn  • primary key noted | 4           |                                                                    |
|     | (b)    | (i)  | Gears have not been changed to 8                                                                                                  | 1           | The Deleigh Civeline and Deleigh                                   |
|     |        | (ii) | All Raleigh bikes now have seven gears                                                                                            | 1           | The Raleigh Cuckoo and Raleigh<br>Sprint now also have seven gears |
|     | (c)    | (i)  | One mark each for:  • not fit for purpose  • two records deleted (both  "Boardman CX Team 14" bikes  deleted)                     | 2           |                                                                    |
|     |        | (ii) | If delete includes the serial number                                                                                              | 1           | Use primary key                                                    |

| Q   | uestic | n    | Expected response                                                                                                    | Max<br>mark | Additional guidance |
|-----|--------|------|----------------------------------------------------------------------------------------------------|-------------|---------------------|
| 18. | (a)    |      | Any <b>two</b> from:  • text changes appearance in                                                                                         | 2           |                     |
|     |        |      | middle of sentence (changes to italics)  • bullets are different sizes  • text in bullet list in different fonts                           |             |                     |
|     | (b)    |      | • text in bullet list changes styles <ul></ul>                                                                                             | 3           |                     |
|     | (b)    |      | <pre><li>Golf</li> <li>Cricket</li> <li>Ten Pin Bowling</li> </pre>                                                                        | 3           |                     |
|     |        |      | One mark each for:                                                                                                    |             |                     |
|     |        |      | <ul><li><ul><li><ul><li><li>and </li></li></ul><li>surround text</li><li>one <li></li><li>for each list item</li></li></li></ul></li></ul> |             |                     |
|     | (c)    | (i)  | Javascript                                                                                                    | 1           |                     |
|     |        | (ii) | onmouseover                                                                                                    | 1           |                     |
|     | (d)    | (i)  | ID                                                                                                    | 1           |                     |
|     |        | (ii) | One mark each for:                                                                                                    | 3           |                     |
|     |        |      | <ul><li>10px</li><li>LightGreen</li><li>italic and left</li></ul>                                                                          |             |                     |
|     | (e)    | (i)  | One mark each for:                                                                                                    | 2           |                     |
|     |        |      | <ul><li> grid of pixels</li><li> colour of each pixel stored</li></ul>                                                                     |             |                     |
|     |        | (ii) | One mark each for:                                                                                                    | 2           |                     |
|     |        |      | <ul><li>compressed file format</li><li>downloads faster</li></ul>                                                                          |             |                     |
|     | (f)    |      | Single file of styles (1) that can be applied to multiple pages (1)                                                                        | 2           |                     |
|     | (g)    |      | Any one from:                                                                                                    | 1           |                     |
|     |        |      | <ul><li>find a copyright-free graphic</li><li>ask for permission</li><li>pay to use it</li></ul>                                           |             |                     |

| Q   | uestion | Expected response                                                                                                    | Max<br>mark | Additional guidance |
|-----|---------|----------------------------------------------------------------------------------------------------|-------------|---------------------|
| 19. | (a)     | Pseudocode                                                                                                    | 1           |                     |
|     | (b)     | BarBryantGla                                                                                                    | 3           |                     |
|     |         | One mark each for:                                                                                                    |             |                     |
|     |         | <ul> <li>identifying only surname entered</li> <li>three strings in correct order</li> <li>no spaces as concatenated</li> </ul>                                                        |             |                     |
|     | (c)     | One mark each for:                                                                                                    | 2           |                     |
|     |         | <ul><li>assignment</li><li>concatenation</li></ul>                                                                                                    |             |                     |
|     | (d)     | Interpreter — any one from:                                                                                                    | 2           |                     |
|     |         | <ul> <li>don't have to leave editing environment</li> <li>position of errors in code identified during test run</li> </ul>                                                             |             |                     |
|     |         | Compiler — any one from:                                                                                                    |             |                     |
|     |         | <ul> <li>compiled code runs faster</li> <li>code is only translated once</li> <li>compiled code cannot be edited</li> <li>compiled code requires less<br/>memory to execute</li> </ul> |             |                     |

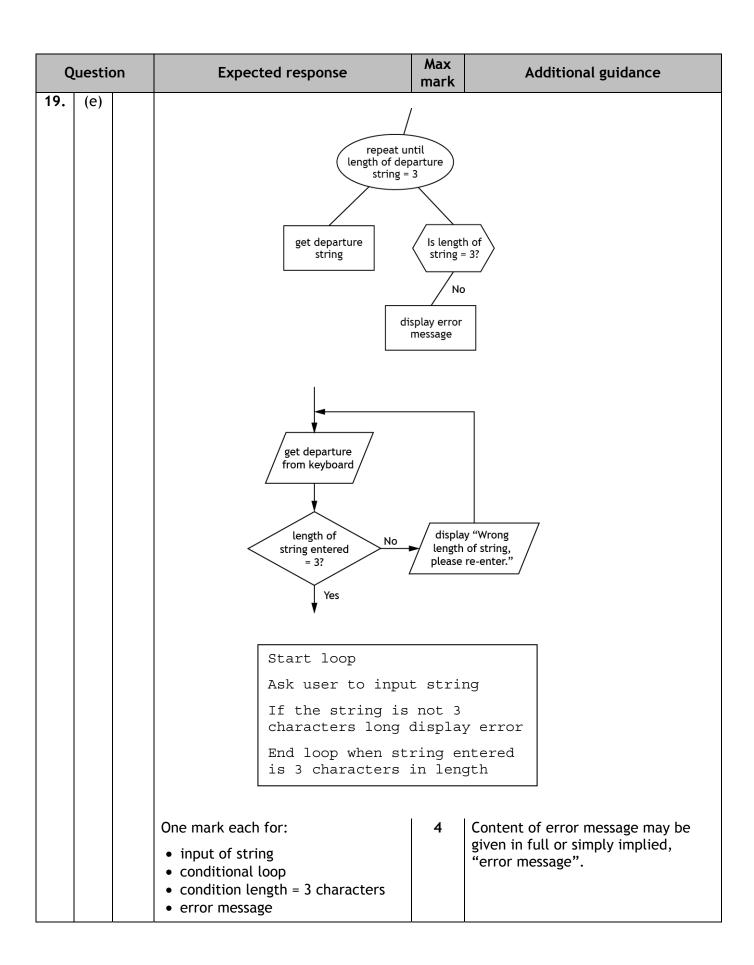

| Question |     | on    | Expected response                                                                        |             |                      | Max<br>mark | Additional guidance |                                                                |
|----------|-----|-------|------------------------------------------------------------------------------------------|-------------|----------------------|-------------|---------------------|----------------------------------------------------------------|
| 20.      | (a) | (i)   | To link two ta                                                                           | bles        |                      |             | 1                   |                                                                |
|          |     | (ii)  | One mark for                                                                             | each correc | t row<br>Field       |             | 3                   | Primary key rows do not have to be written in the order shown. |
|          |     |       | Primary key                                                                              | Branch      | branchNumbe          | er          |                     |                                                                |
|          |     |       | Primary key                                                                              | Car         | registration         |             |                     |                                                                |
|          |     |       | Foreign key                                                                              | Car         | branchNumbe          | er          |                     |                                                                |
|          |     | (iii) | One branch ha                                                                            | -           | S                    |             | 1                   | One-to-many on its own is not enough for a mark.               |
|          | (b) |       | One mark each for:  • headings • two correct cars identified • order of two cars correct |             |                      |             | 3                   |                                                                |
|          |     |       | Make                                                                                     | Model       | Registration         | 1           |                     |                                                                |
|          |     |       | Nissan                                                                                   | Qashqai     | SH88 NNG             |             |                     |                                                                |
|          |     |       | Volkswagen                                                                               | Golf        | ST99 FDT             |             |                     |                                                                |
|          | (c) |       | One mark for                                                                             | each correc | ct row:              |             | 4                   |                                                                |
|          |     |       | Field(s)                                                                                 |             | , colour,<br>mileage |             |                     |                                                                |
|          |     |       | Table(s)                                                                                 | car, b      | ranch                |             |                     |                                                                |
|          |     |       | Search criter                                                                            | ia model    | = "Ka"               |             |                     |                                                                |
|          |     |       | Sort order                                                                               |             | ge ascending         |             |                     |                                                                |
| 21.      | (a) |       | <ul><li>One mark each</li><li>bonus, rea</li><li>sales, inte</li></ul>                   | l<br>ger    |                      |             | 2                   |                                                                |
|          | (b) |       | One mark each Extreme — Exception text)                                                  | 0           |                      |             |                     | Extreme — also allow limits of later conditions: 10,11,20,21   |
|          | (c) | (i)   | Logic                                                                                    |             |                      |             | 1                   |                                                                |

| Q   | uesti | on   | Expected response                                                                                       | Max<br>mark Additional guidance |                                                                         |  |  |  |  |
|-----|-------|------|----------------------------------------------------------------------------------------------------|---------------------------------|-------------------------------------------------------------------------|--|--|--|--|
| 21. | (c)   | (ii) | <ul><li>One mark each for:</li><li>change first condition</li><li>to sales&gt;10 and &lt;= 20</li></ul> | 2                               | Alternative response could include redrawing the design as shown below: |  |  |  |  |
|     |       |      | Example structure chart response fo                                                                     | se for 21(c)(ii):               |                                                                         |  |  |  |  |
|     |       |      | Are sales > 10 AND <=20?  Yes  bonus = bonus x 2                                                        | Yes bonus bonus >               | I / Are sales > 102 \                                                   |  |  |  |  |
|     | (d)   | (i)  | Register                                                                                                | 1                               |                                                                         |  |  |  |  |
|     |       | (ii) | Arithmetic Logic Unit (ALU)                                                                             | 1                               |                                                                         |  |  |  |  |

[END OF SPECIMEN MARKING INSTRUCTIONS]